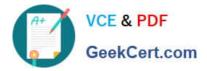

# NS0-509<sup>Q&As</sup>

NetApp Certified Implementation Engineer - SAN - ONTAP

# Pass NetApp NS0-509 Exam with 100% Guarantee

Free Download Real Questions & Answers **PDF** and **VCE** file from:

https://www.geekcert.com/ns0-509.html

100% Passing Guarantee 100% Money Back Assurance

Following Questions and Answers are all new published by NetApp Official Exam Center

Instant Download After Purchase

100% Money Back Guarantee

- 😳 365 Days Free Update
- 800,000+ Satisfied Customers

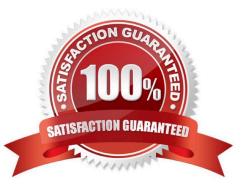

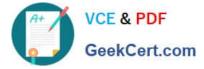

# **QUESTION 1**

Click the Exhibit button.

| Question   | xhibit    |                            |
|------------|-----------|----------------------------|
| ::>network | interface | show -fields data-protocol |
| vserver    | lif       | data-protocol              |
| svm-iscsi1 | lif1      | nfs,cifs                   |
| svm-iscsi1 | lif2      | nfs, cifs                  |

You are asked to serve iSCSI LUNs in an existing SVM on your AFF A220 using ONTAP 9.5. You verified that the iSCSI license is configured on your cluster and that the iSCSI protocol is enabled.

Referring to the exhibit, what is needed to allow hosts to log into the iSCSI target?

- A. Create new LIFs with the iSCSI data protocol.
- B. Create new igroups with the host IQNs.
- C. Add iSCSI to the data protocol of the existing LIFs.
- D. Map LUNs to the igroups.

Correct Answer: D

# **QUESTION 2**

Click the Exhibit button.

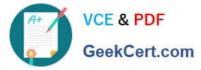

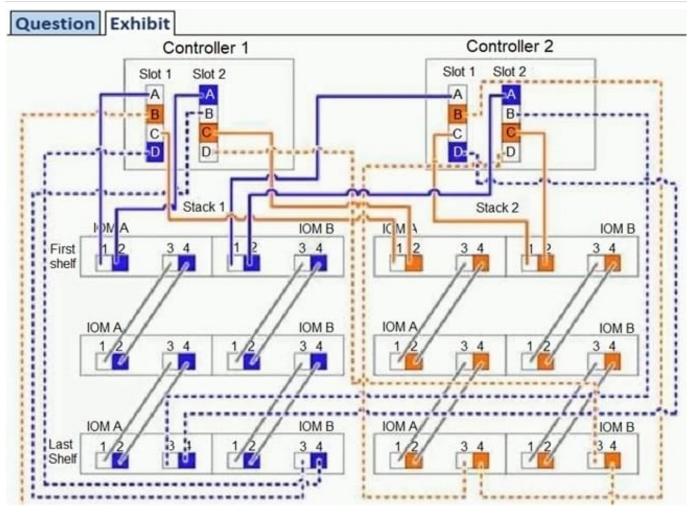

Referring to the exhibit, you have SAN LUNs on an AFF A700s and are asked to test an SSD shelf stack failure.

What is the maximum allowed number of failed paths per controller to shelf stack before a storage failover occurs?

A. 1

- B. 3
- C. 2
- D. 4

Correct Answer: C

#### **QUESTION 3**

Automatic host-side space management with SCSI T10 thin-provisioned LUNs is achieved by which feature of ONTAP?

- A. fractional reserve
- B. space allocation
- C. space reservation

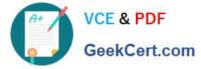

D. volume auto-grow

Correct Answer: B

Reference: https://library.netapp.com/ecm/ecm\_download\_file/ECMLP2492716 (13)

### **QUESTION 4**

A customer//'s Red Hat Linux 7.0 server//'s Linux native DM-MP settings for multi pa thing have not been set correctly. In this scenario, what would cause this problem?

A. The multi path, conf file contains the blacklist stanza;

- B. Challenge-Handshake Authentication Protocol (CHAP) is not enabled.
- C. The rdloaddriver=scsi\_dh\_alua was not added to the end of the boot loader file.
- D. The incorrect WWID was added to the multipath.conf file.

#### Correct Answer: D

#### **QUESTION 5**

You are configuring both NVMe and FC on the same AFF A800 2-node ONTAP 9.5 cluster. You are configuring both protocols on the same Cisco FC network switches.

- In this scenario, which configuration on the cluster is supported?
- A. a volume with both LUNs and namespaces
- B. an SVM with both nvme and fcp allowed protocols
- C. an AFF A800 node HBA with both NVMe/FC and FC on the same port
- D. a LIF with both fc-nvme and fcp data protocols
- Correct Answer: A

Latest NS0-509 Dumps

NS0-509 VCE Dumps

NS0-509 Braindumps